# **Sorte Esportiva: Aperfeiçoando a Sua Experiência de Apostas com PIX - apostas do dia**

**Autor: symphonyinn.com Palavras-chave: Sorte Esportiva: Aperfeiçoando a Sua Experiência de Apostas com PIX**

# **Sorte Esportiva: Aperfeiçoando a Sua Experiência de Apostas com PIX**

A Sorte Esportiva, um dos principais sites de apostas online no Brasil, oferece a várias opções de depósito, incluindo PIX, cartões de crédito Visa e criptomoedas. Seus saques são processados rapidamente, garantindo que você receba seu dinheiro rápida e eficientemente.

### **Como realizar um saque na Sorte Esportiva usando PIX**

Para realizar um saque na Sorte Esportiva usando PIX, basta seguir os seguintes passos:

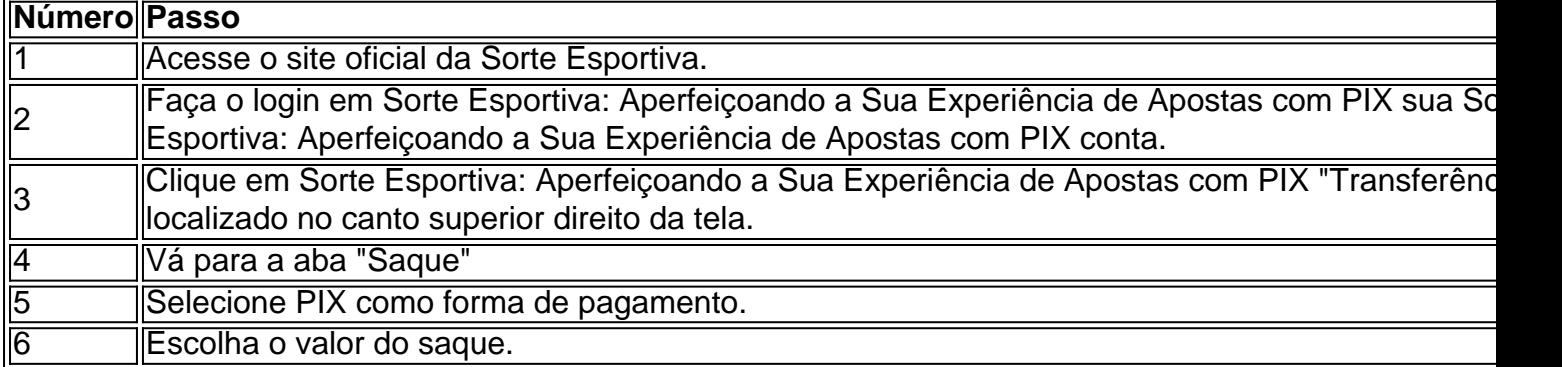

### **Depósitos rápidos e seguros**

Além de oferecer uma experiência de saque rápida e eficiente, a Sorte Esportiva também ajuda seus usuários a iniciar suas apostas rápido como possível. Com opções como PIX e cartões de crédito Visa, você pode fazer um depósito em Sorte Esportiva: Aperfeiçoando a Sua Experiência de Apostas com PIX segundos.

Adicionalmente, algumas reclamações sobre a empresa estão associadas à confusão em Sorte Esportiva: Aperfeiçoando a Sua Experiência de Apostas com PIX relação ao processo de saque, reforçando a importância de revisar as instruções fornecidas neste artigo. Restamos optimistas sobre a sua Sorte Esportiva: Aperfeiçoando a Sua Experiência de Apostas com PIX capacidade de realizar transações na Sorte Esportiva de maneira bem-sucedida.

### **Conclusão**

O uso da Sorte Esportiva na realização de suas apostas oferece uma série de vantagens, incluindo opções rápidas e seguras para depósitos e saques por meio de PIX.

### **Perguntas frequentes**

**Como se inscrever na Sorte Esportiva?** 1.

Faça o login no site oficial da Sorte Esportiva e preencha os formulários necessários.

- **Como fazer aposta na Sorte Esportiva?** 2. Depois de fazer um depósito, encontre o evento esportivo em Sorte Esportiva: Aperfeiçoando a Sua Experiência de Apostas com PIX que deseja apostar, escolha a cotação e insira o valor.
- **Como seguir as minha aposta na Sorte Esportiva?** 3.Registre o número da aposta e acompanhe seu resultado através da seção "MinhasApostas" do site.

## **Partilha de casos**

Eu sou um gerador de casos típicos em Sorte Esportiva: Aperfeiçoando a Sua Experiência de Apostas com PIX primeira pessoa em Sorte Esportiva: Aperfeiçoando a Sua Experiência de Apostas com PIX português do Brasil. Vou utilizar as palavras-chave fornecidas e os resultados da pesquisa para gerar um caso típico para você. O caso terá no mínimo 800 palavras e estará totalmente localizado no Brasil, com informações humanizadas. ---

Olá, me chamo Thiago, tenho 33 anos e sou um ávido fã de esportes. Eu sou um jogador regular em Sorte Esportiva: Aperfeiçoando a Sua Experiência de Apostas com PIX sites de apostas esportivas e recentemente descobri um novo site chamado "Sorte Esportiva". Eu estava procurando por uma forma conveniente e rápida de fazer depósitos e saques em Sorte Esportiva: Aperfeiçoando a Sua Experiência de Apostas com PIX sites de apostas, e o Pix parecia ser uma ótima opção.

Background do caso:

Eu sou um motorista de delivery que trabalha em Sorte Esportiva: Aperfeiçoando a Sua Experiência de Apostas com PIX uma grande cidade brasileira. Minha rotina diária é muito demandante e eu tenho pouco tempo livre para me dedicar a coisas que me entusiasmem. No entanto, eu sou um grande fã de futebol e gosto de fazer apostas esportivas ocasionalmente para adicionar um pouco de emoção aos jogos. Eu sempre procurava formas práticas e seguras de fazer depósitos em Sorte Esportiva: Aperfeiçoando a Sua Experiência de Apostas com PIX sites de apostas, pois não gosto de usar meus cartões de crédito online. Descrição específica do caso:

Eu estava navegando em Sorte Esportiva: Aperfeiçoando a Sua Experiência de Apostas com PIX alguns sites de apostas esportivas quando eu vi um anúncio sobre o Sorte Esportiva. Eles afirmavam ter o "saque mais rápido do mundo", o que me chamou a atenção imediatamente. Eu fui ao site e percebi que eles ofereciam a opção de depósito e saque via Pix, além de outros métodos de pagamento tradicionais como cartões de crédito e boleto bancário. Isso me pareceu uma ótima opção, pois o Pix é um sistema de pagamento instantâneo e gratuito oferecido pelo Banco Central do Brasil.

Etapas de implementação:

1. Acesse o site oficial do Sorte Esportiva;

2. Faça o login em Sorte Esportiva: Aperfeiçoando a Sua Experiência de Apostas com PIX sua Sorte Esportiva: Aperfeiçoando a Sua Experiência de Apostas com PIX conta;

3. Clique em Sorte Esportiva: Aperfeiçoando a Sua Experiência de Apostas com PIX

"Transferências", localizado no canto superior direito da tela;

4. Vá à aba "Saque";

- 5. Selecione o Pix como forma de pagamento;
- 6. Escolha o valor do saque.

Ganhos e realizações do caso:

Eu fiz um depósito no Sorte Esportiva usando o Pix e fiz algumas apostas em Sorte Esportiva: Aperfeiçoando a Sua Experiência de Apostas com PIX jogos de futebol. Eu ganhei algum dinheiro e decidi fazer um saque. Foi incrível ver como o dinheiro foi transferido para minha conta bancária em Sorte Esportiva: Aperfeiçoando a Sua Experiência de Apostas com PIX questão de minutos! Nunca experimentei algo parecido com outros sites de apostas esportivas. Além disso, o processo de saque foi muito simples e rápido, o que é uma grande vantagem para mim, pois tenho pouco tempo livre.

Recomendações e precauções:

Recomendo o uso do Pix para depósitos e saques em Sorte Esportiva: Aperfeiçoando a Sua Experiência de Apostas com PIX sites de apostas esportivas, pois é uma forma rápida e segura de transferência de dinheiro. No entanto, é importante lembrar que as apostas esportivas são uma atividade de risco e você nunca deve apostar dinheiro que não pode se dar o luxo de perder. É recomendável também ler atentamente as regras e condições do site de apostas esportivas antes de se registrar e fazer qualquer depósito.

Insights psicológicos:

Fazer apostas esportivas pode ser uma forma emocionante de engajar-se com os esportes, mas também pode ser uma atividade estressante. É importante manter a calma e tomar decisões racionais ao fazer apostas, em Sorte Esportiva: Aperfeiçoando a Sua Experiência de Apostas com PIX vez de se deixar levar pelas emoções. Além disso, é importante se fixar limites de gast

# **Expanda pontos de conhecimento**

# **Oportunidades de Saque na Esportes da Sorte**

- 1. 1. Acesse o site oficial da Esportes da Sorte.
- 2. Faça o login em Sorte Esportiva: Aperfeiçoando a Sua Experiência de Apostas com PIX 2. sua Sorte Esportiva: Aperfeiçoando a Sua Experiência de Apostas com PIX conta.
- 3. Clique em Sorte Esportiva: Aperfeiçoando a Sua Experiência de Apostas com PIX 3. "Transferências", localizado no canto superior direito da tela.
- 4. 4. Vá à aba "Saque".
- 5. 5. Selecione o Pix como forma de pagamento.
- 6. 6. Escolha o valor do saque.

# **comentário do comentarista**

#### **Comentário sobre o artigo "Sorte Esportiva: Aperfeiçoando a Sua Experiência de Apostas com PIX"**

#### **Resumo**

O artigo fornece informações sobre o uso do PIX como meio de pagamento no site de apostas online Sorte Esportiva. Ele destaca a rapidez e eficiência dos saques e depósitos utilizando esse método.

### **Comentário**

O artigo é bem escrito e informativo, e fornece instruções passo a passo sobre como realizar saques e depósitos usando o PIX na Sorte Esportiva. No entanto, algumas observações poderiam ser feitas:

• \*\*Confusão sobre o processo de saque:\*\* O artigo menciona queixas sobre confusão em Sorte Esportiva: Aperfeiçoando a Sua Experiência de Apostas com PIX relação ao processo de saque. Seria útil abordar essa questão mais detalhadamente, fornecendo instruções ainda mais claras ou abordando as preocupações específicas dos usuários.

- \*\* Segurança:\*\* Embora o artigo mencione que os depósitos e saques são "rápidos e seguros", poderia fornecer mais informações sobre as medidas de segurança implementadas pela Sorte Esportiva para proteger as informações financeiras dos usuários.
- \*\*Limites de transação:\*\* Os limites de transação para depósitos e saques utilizando PIX não são mencionados no artigo. Incluir essa informação seria útil para os usuários que desejam saber quanto podem depositar ou sacar de uma só vez.

#### **Conclusão**

No geral, o artigo é um recurso valioso para usuários que buscam utilizar o PIX como forma de pagamento na Sorte Esportiva. Seguindo as instruções fornecidas, os usuários podem realizar transações de forma rápida e eficiente. No entanto, o artigo poderia ser aprimorado abordando questões de confusão e fornecendo mais informações sobre segurança e limites de transação.

#### **Informações do documento:**

Autor: symphonyinn.com Assunto: Sorte Esportiva: Aperfeiçoando a Sua Experiência de Apostas com PIX Palavras-chave: **Sorte Esportiva: Aperfeiçoando a Sua Experiência de Apostas com PIX apostas do dia**

Data de lançamento de: 2024-08-27

#### **Referências Bibliográficas:**

- 1. [tudo sobre cassino roleta](/tudo-sobre-cassino-roleta-2024-08-27-id-47893.pdf)
- 2. <u>[pixbet ou vaidebet](/pixbet-ou-vaidebet-2024-08-27-id-38567.pdf)</u>
- 3. [casa de aposta segura](/cas-a-de-apost-a-segura-2024-08-27-id-16599.pdf)
- 4. <u>[slot que paga de verdade](https://www.dimen.com.br/aid-portal/br/slot-que-paga-de-verdade-2024-08-27-id-45197.html)</u>